# **Elektronisches Telefonbuch : TELEPAC-PROCOM - neue Dienstleistung der PROCOM**

Objekttyp: **Group**

Zeitschrift: **GZ in Kontakt : Gehörlosenzeitung für die deutschsprachige Schweiz**

Band (Jahr): **86 (1992)**

Heft 9

PDF erstellt am: **28.05.2024**

## **Nutzungsbedingungen**

Die ETH-Bibliothek ist Anbieterin der digitalisierten Zeitschriften. Sie besitzt keine Urheberrechte an den Inhalten der Zeitschriften. Die Rechte liegen in der Regel bei den Herausgebern. Die auf der Plattform e-periodica veröffentlichten Dokumente stehen für nicht-kommerzielle Zwecke in Lehre und Forschung sowie für die private Nutzung frei zur Verfügung. Einzelne Dateien oder Ausdrucke aus diesem Angebot können zusammen mit diesen Nutzungsbedingungen und den korrekten Herkunftsbezeichnungen weitergegeben werden.

Das Veröffentlichen von Bildern in Print- und Online-Publikationen ist nur mit vorheriger Genehmigung der Rechteinhaber erlaubt. Die systematische Speicherung von Teilen des elektronischen Angebots auf anderen Servern bedarf ebenfalls des schriftlichen Einverständnisses der Rechteinhaber.

#### **Haftungsausschluss**

Alle Angaben erfolgen ohne Gewähr für Vollständigkeit oder Richtigkeit. Es wird keine Haftung übernommen für Schäden durch die Verwendung von Informationen aus diesem Online-Angebot oder durch das Fehlen von Informationen. Dies gilt auch für Inhalte Dritter, die über dieses Angebot zugänglich sind.

Ein Dienst der ETH-Bibliothek ETH Zürich, Rämistrasse 101, 8092 Zürich, Schweiz, www.library.ethz.ch

# **http://www.e-periodica.ch**

# Elektronisches Telefonbuch

TELEPAC-PROCOM - Neue Dienstleistung der PROCOM

Sie können jetzt mit dem Telescrit (ab Serie 1002) das elektronische Telefonbuch anrufen.

Gründe für die Einführung dieser Dienstleistung:

- Adressen, Telefonnum-<br>mern usw. können Sie nun direkt über diese Nummer abfragen.
- Für Auskünfte (111) muss die Vermittlung nicht mehr beansprucht werden.
- Die Vermittlung wird von solchen Anrufen entlastet. Sie hat mehr Zeit für Ihre<br>nersönlichen Vermittpersönlichen lungsgespräche.

Das elektronische Telefonbuch für Schreibtelefon-Besitzer heisst «Telepac-Procom» und ist mit folgender IMummer erreichbar:

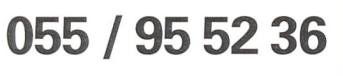

### Allgemeine Bemerkungen:

- Zwischen verschiedenen Suchbegriffen muss immer<br>ein leerschlag sein Leerschlag (N=Muster V=Hans)
- Haben Sie alle Eingaben geschrieben, fügen Sie ». bei. Das elektronische fonbuch beginnt nun mit der Suche.
- Schreiben Sie Ihre Suchbegriffe ohne Fehler, damit sie vom elektronischen Telefonbuch gefunden werden.
- Hilfe<sub>\*\*</sub> kann eingegeben werden, wenn Sie nicht mehr weiterwissen.

Folgende Suchbegriffe können eingegeben werden: N=Name V=Vorname A=Strasse P=Postleitzahl  $O = Ort$ K=Kanton X=Fernkennzahl Y=Rufnummer G=Region R=Branche (Firma)

Diese neue Dienstleistung wurde vom Stiftungsratsmitglied Urs Linder, in Zusammenarbeit mit der OCSI, realisiert.

Viel Erfolg mit dem Abfragen des elektronischen Telefonbuches wünscht Ihnen das ganze Procom-Vermittlungsteam und der Procom-Stiftungsrat.

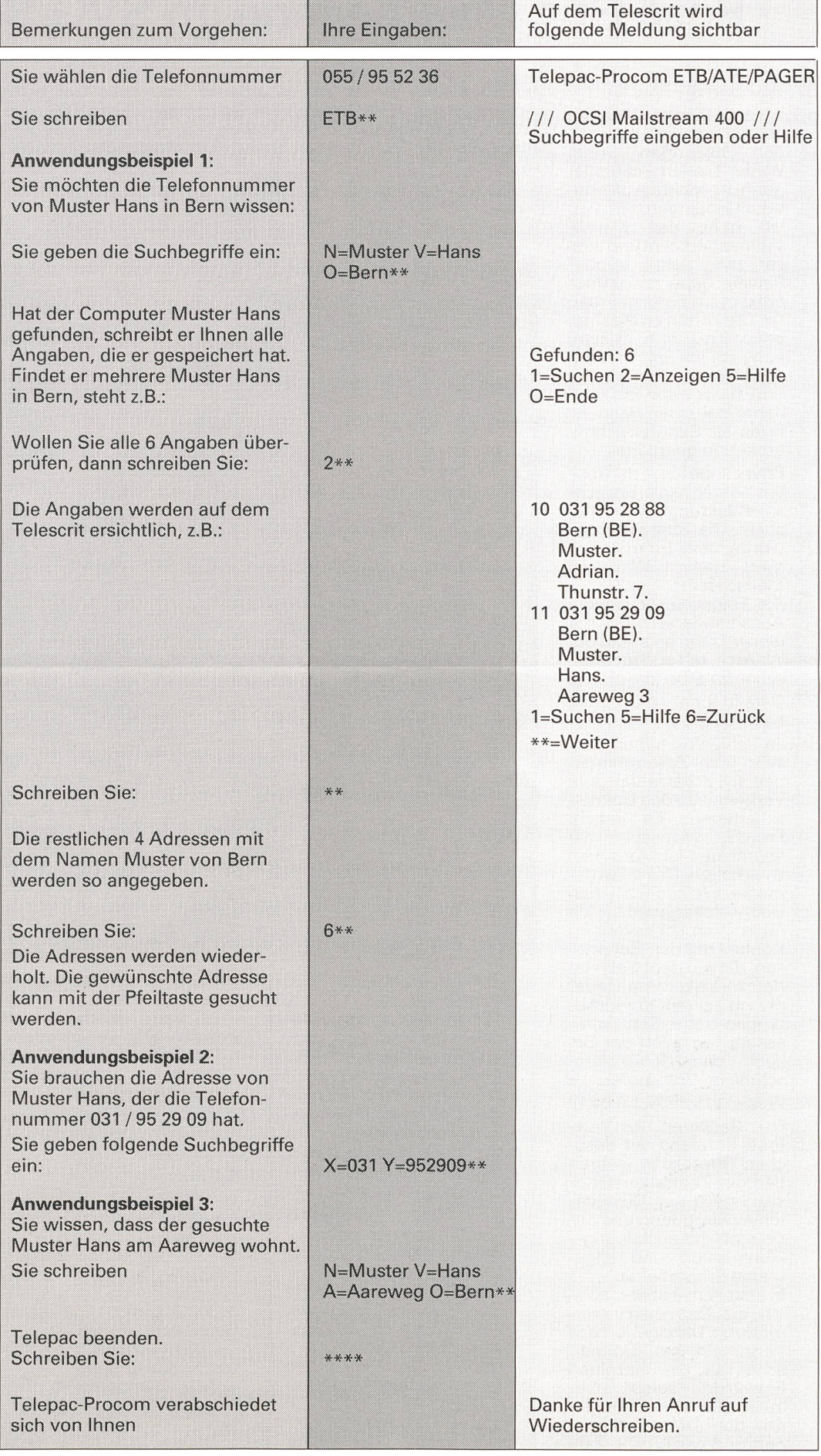